#### **Direction Générale de l'Alimentation**

Service de la gouvernance des actions sanitaires Sous-direction du pilotage des ressources et des actions transversales Bureau de la maîtrise d'ouvrage des systèmes d'information de l'alimentation

**SYSTEME D'INFORMATION DE L'ALIMENTATION**

# **Cahier des Charges**

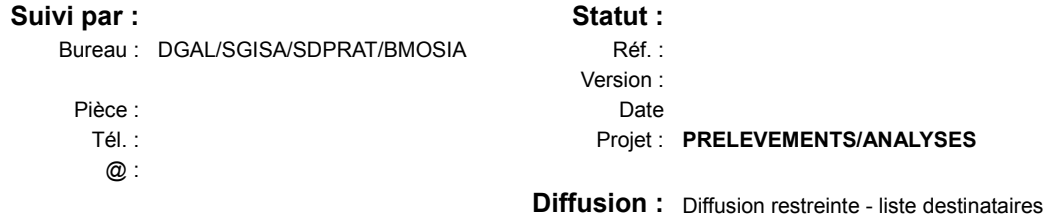

# **Cycle RESYTAL V2**

## **Projet PRELEVEMENTS/ANALYSES**

## **Tableau d'état**

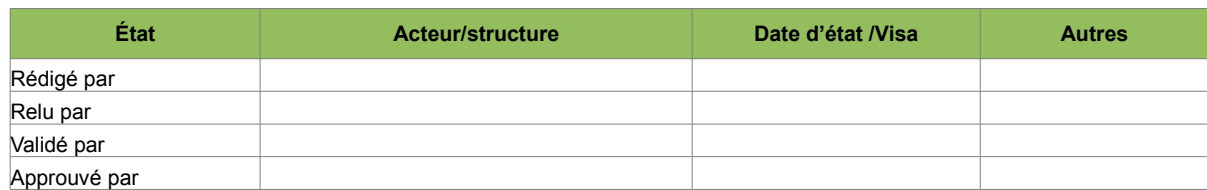

## **Historique des versions**

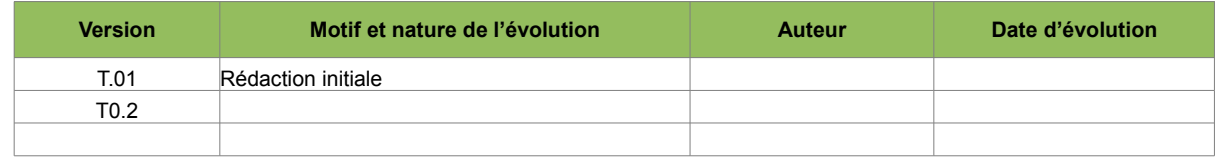

### **Liste des destinataires**

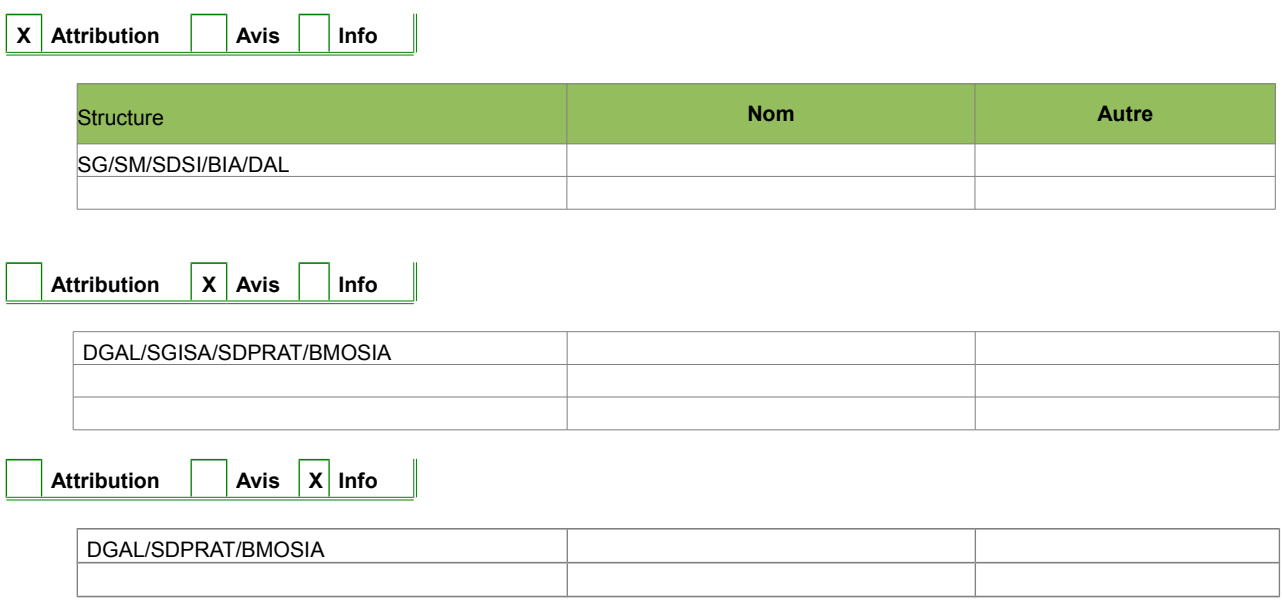

### **Documents de référence**

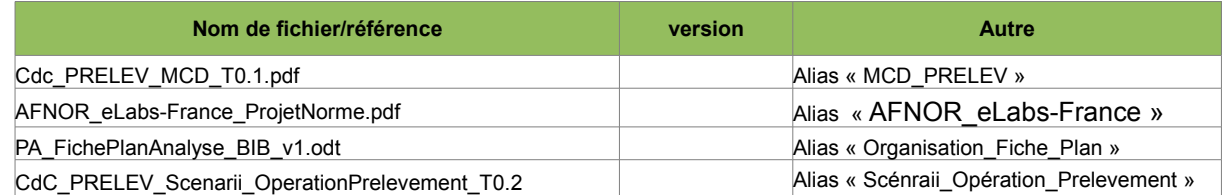

## Historiques des évolutions

Version T0.1  $\blacksquare$ 

Initialisation du document

## Table des matières

<span id="page-2-2"></span><span id="page-2-1"></span><span id="page-2-0"></span>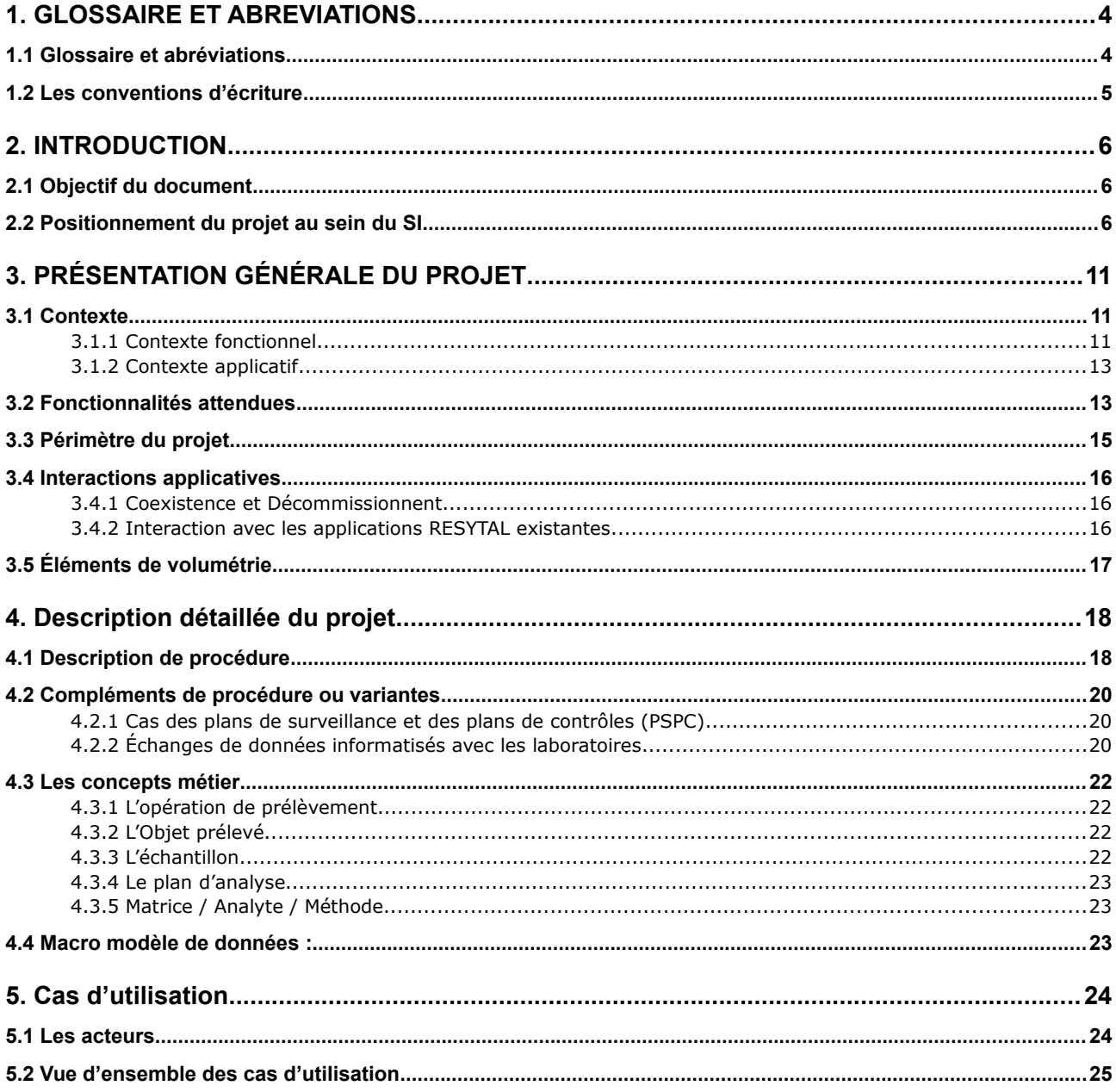

# <span id="page-3-1"></span>1. GLOSSAIRE ET ABREVIATIONS

## <span id="page-3-0"></span>**1.1 Glossaire et abréviations**

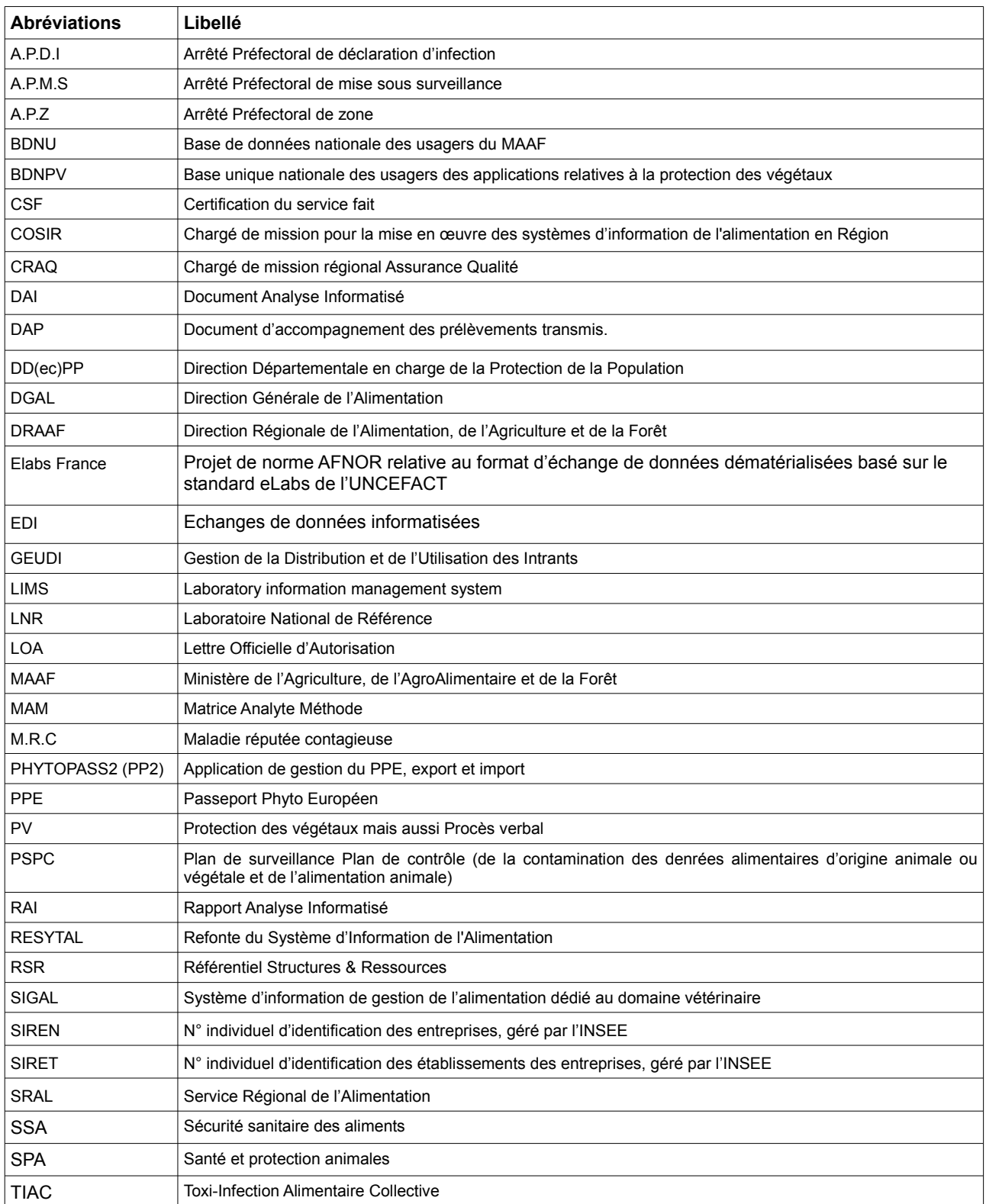

## **1.2 Les conventions d'écriture**

<span id="page-4-0"></span>Pour attirer l'attention du lecteur sur certains points de la documentation, les symboles suivants sont utilisés :

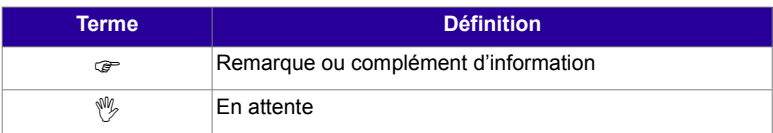

## <span id="page-5-2"></span>2. INTRODUCTION

## **2.1 Objectif du document**

<span id="page-5-1"></span>Ce document a pour objectif de décrire les besoins attendus pour la brique applicative qui doit prendre en charge la gestion du processus Prélèvements/Analyses.

Il doit, tout à la fois, permettre à la maîtrise d'ouvrage de valider les différentes fonctionnalités attendues et les principales règles de gestion, mais également permettre à la maîtrise d'œuvre de finaliser la phase de cadrage.

Il fait suite aux études préalables et rapports réalisés sur ce sujet.

## **2.2 Positionnement du projet au sein du SI**

<span id="page-5-0"></span>Ce projet fait partie du cycle 2 du programme RESYTAL.

Ce projet prend en charge la gestion dans le système d'information du processus prélèvements/analyses qui est mis en œuvre dans différents contextes métiers :

- prélèvements réalisés lors d'inspections d'établissements ou d'inspections produits (abattoirs)
- prélèvements réalisés dans le cadre de la surveillance (santé des végétaux, santé animale, PS/PC vétérinaire)
- prélèvements réalisés dans le cadre de la gestion de foyers (santé des végétaux, santé animale)
- ◦
- prélèvements réalisés dans le cadre de la gestion des alertes alimentaires et des TIAC (sécurité sanitaire des aliments)

Au niveau du SI, il en découle que la brique prélèvements/analyses est en lien avec les briques « métiers » prenant en charge ces différents contextes (Inspection, SI2A, Observation,...).

Pour ces contextes, l'enregistrement d'un acte dans la brique « métier » est le facteur déclenchant l'enregistrement de l'opération de prélèvement dans la brique prélèvements/analyses. Un flux de la brique métier vers la brique prélèvements/analyses doit ainsi permettre d'initier une opération de prélèvement. Dans cette configuration, l'utilisateur depuis la brique prélèvement/analyse peut ensuite finaliser l'opération et programmer une demande d'analyses vers les laboratoires avant la transmission des échantillons.

Pour certaines contextes particuliers, la connaissance de la réalisation d'une opération de prélèvement n'intervient qu'au stade de la réception d'un résultat d'analyse. Cela concerne notamment :

- les prélèvements réalisés lors de la suspicion d'un danger sanitaire dans le domaine animal,

- les prélèvements réalisés dans le cadre du dépistage obligatoire des salmonelles en élevage avicole,

- la surveillance des ESST à l'équarrissage,

- la prophylaxie dans les troupeaux bovins laitiers.

Pour ces cas, les opérations de prélèvements/analyses sont qualifiées de « non programmées » car elles n'ont pas été enregistrées dans le système d'information

préalablement à l'envoi des échantillons au laboratoire. Pour la brique prélèvements/analyses, cela se traduit par la connaissance et donc l'enregistrement de l'opération de prélèvement à partir du résultat d'analyse reçu du laboratoire. A partir de cette opération de prélèvement, il peut être nécessaire de mettre en place un flux retour pour initier la création de l'acte métier correspondant (cas des prélèvements réalisés dans le cadre d'une suspicion de maladie avec un retour vers la brique signalement/alerte).

Les résultats d'analyses non conformes peuvent être à l'origine du déclenchement d'actions métiers :

- Déclenchement d'un signalement en santé des végétaux, santé animale ou sécurité sanitaire des aliments

- Déclenchement de suites administratives et/ou pénales (consignation/saisie) sur les produits prélevés (abattoir, inspections « intrants »).

La brique « prélèvements/analyses » doit assurer un retour de cette information sur les briques « métiers » concernées.

Pour la gestion des différents intervenants concernés dans le processus prélèvements/analyses (prescripteurs, préleveurs, sites de prélèvement, laboratoires), la brique prélèvements/analyses s'appuie sur les briques USAGERS et RSR.

La brique prélèvements/analyses utilise des référentiels transverses portés par la brique NOMENCLATURE. Des liens avec des référentiels externes au SI de RESYTAL devront être établi pour ce qui concerne les dictionnaires de données décrivant les analyses de laboratoires et les résultats associés (Référentiel laboratoires)

Les données enregistrées dans la brique prélèvements/analyses seront utilisées pour la gestion des paiements des actes de prélèvements (paiements des vétérinaires sanitaires) ou d'analyses (réalisation de la constatation du service fait effectuée lors de la validation des factures transmises par les laboratoires).

La mise en œuvre de prélèvements sur des animaux utilisera les données en provenance des bases de données professionnelles (sur la base de l'existant, cela concerne actuellement la BDNI pour les données relatives aux bovins).

Une exigence forte de la gestion du processus (dès le stade de l'opération de prélèvement jusqu'au retour du résultat de l'analyse) est de garantir la traçabilité de l'échantillon. La brique prélèvement/analyse doit prend en charge cette traçabilité au travers notamment de la mise à disposition d'un dispositif d'identification des échantillons.

A terme un portail vétérinaire (projet CALYPSO) devrait permettre aux vétérinaires sanitaires de saisir les actes qu'ils ont réalisés ainsi que les commémoratifs associés (dont ceux nécessaires aux paiements). Pour ce qui concerne les actes impliquant des opérations de prélèvements, la brique sera en lien avec ce portail vétérinaire.

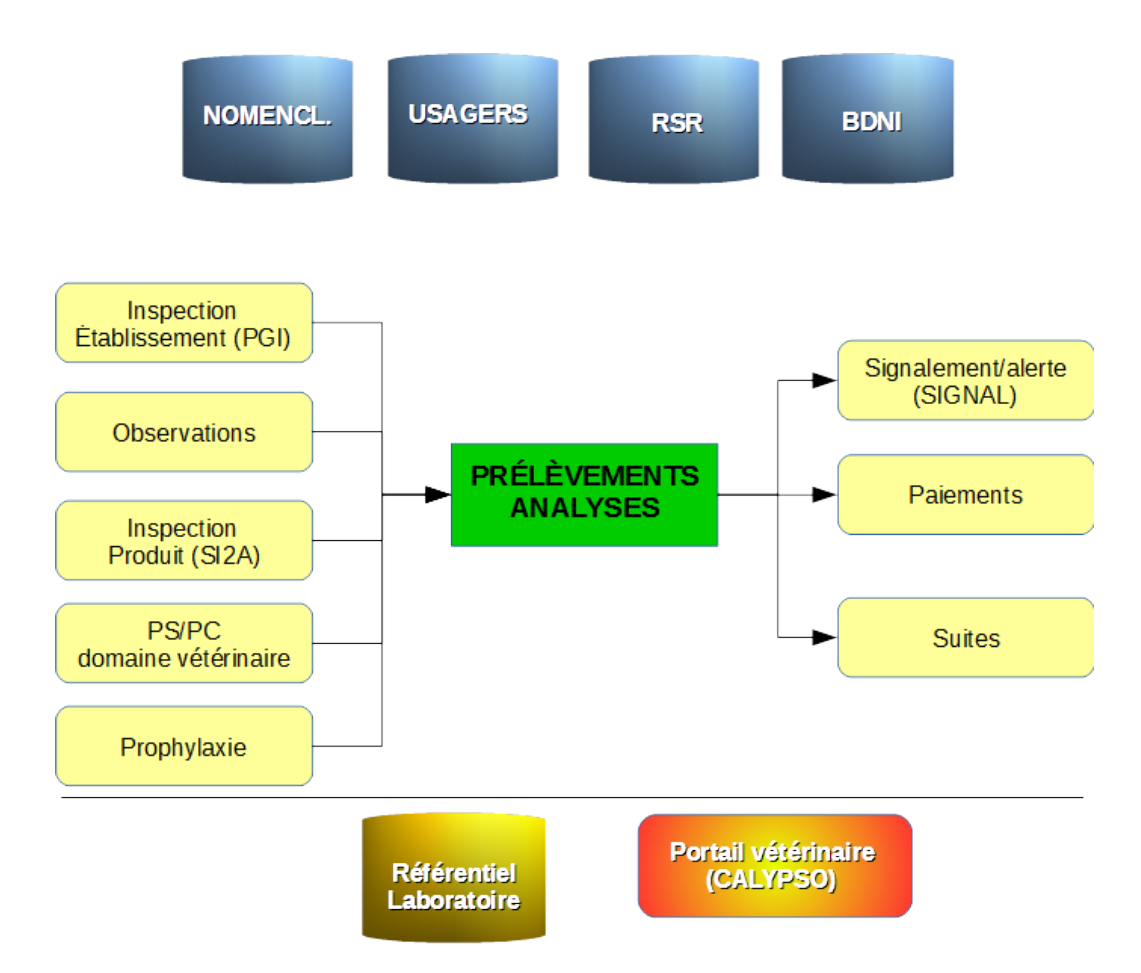

Ce projet fait partie du cycle 2 du programme RESYTAL. Compte tenu de l'importance du périmètre à couvrir, il est proposé une mise en œuvre échelonnée dans un ordre croissant de complexité.

Cet ordonnancement consiste à déployer successivement selon les 3 paliers suivants :

Palier 1:

Ce palier doit permettre de reprendre les fonctionnalités existantes dans les applications historiques du domaine de la SDQSPV (GEUDI et PHYTOPASS 2) :

- les prélèvements pour la recherche de résidus de produits phytopharmaceutiques : ces prélèvements sont réalisés dans le cadre d'inspections. Ces inspections sont actuellement enregistrées dans RESYTAL. Un flux de coexistence de PGI vers GEUDI permet l'enregistrement des prélèvements/analyses dans cette application.

- les prélèvements pour la recherche d'organismes nuisibles réglementés ; ces prélèvements sont actuellement rattachés à un inspection enregistrée dans RESYTAL (PPE, SORE, Import/Export), un flux de coexistence de PGI vers PHYTOPASS 2 permet l'enregistrement des prélèvements/analyses dans cette application. Pour ce qui concerne SORE, les actes correspondant associés seront repris dans la brique observation.

En l'absence d'échange de données dématérialisées avec les laboratoires, le rapport d'analyse transmis par le laboratoire devra être saisie dans la brique prélèvementsanalyses

Des fonctionnalités de navigation inter-applicative sont nécessaires pour initier une opération de prélèvement à partir des briques « métiers » appelantes (PGI,

OBSERVATION). D'autres part, un flux retour vers les briques « métiers » doit permettre de transmettre les informations appropriées sur les résultats d'analyse enregistrés.

• Palier 2 :

Ce Palier doit permettre de prendre en charge la gestion des échanges de données dématérialisées (EDI) avec les laboratoires au format eLabs France.

Ce palier constitue un prérequis pour la reprise des fonctionnalités existant actuellement dans SIGAL (EDI SACHA) dans les domaines de la santé animale (gestion des actions de surveillance & de lutte contre les maladies animales) et des PS/PC « vétérinaires ».

Ces échanges seront également étendues aux laboratoires intervenant pour la réalisation des analyses relatives aux résidus de produits phytopharmaceutiques et des analyses de recherche des organismes nuisibles en Santé des végétaux (domaines métiers repris dans le palier 1 mais sans EDI).

La codification des informations relatives aux analyses et aux informations connexes portées dans les messages eLabs France s'appuie sur un référentiel partagée avec les laboratoires. La mise en œuvre des EDI nécessite un dispositif de publication et de mise à disposition de ce référentiel auprès des laboratoires (actuellement, pour les EDI SACHA, ce référentiel évolue 3 ou 4 fois par an)

Ce palier implique au niveau des laboratoires concernés des développements au sein de leur système d'information (LIMS) afin intégrer les fonctionnalités de gestion des messages aux formats eLabs France et à la prise en charge des protocoles d'échanges de ces messages avec la brique prélèvements/analyses.

Pour les laboratoires réalisant des échanges par EDI SACHA, une période transitoire pour le basculement des EDI SACHA vers eLabs-France nécessitera l'utilisation de convertisseurs SACHA vers eLabs France (Laboratoire en EDI SACHA vers RESYTAL) ou eLabs France vers SACHA (Laboratoire en eLabs France vers SIGAL). Ces convertisseurs ont été développés lors d'une étude pilote qui a permis de valider le passage d'un format vers l'autre sans perte d'information. Une interface prenant en charge les protocoles d'échanges utilisés pour les échanges EDI SACHA et eLabs France devra être développé.

• Palier 3

Ce palier doit permettre le développement de solutions mobiles afin de permettre l'enregistrement par les agents des services des opérations de prélèvement sur le terrain (tablette, téléphone).

Ce palier doit également prendre en compte les flux à développer avec le portail vétérinaire (projet CALYPSO) pour le transfert des données sur les prélèvements à réaliser / réalisés par les vétérinaires sanitaires. Ces flux ont pour objectifs :

- pour les opérations programmées (prophylaxie) d'ajuster les demandes d'analyses aux prélèvements mis en œuvre. (ex : prise en compte des animaux non prélevés ou des animaux surnuméraires)

- pour les opérations actuellement non programmées d'intégrer les informations relatives à ces prélèvements dans la brique prélèvement/analyse afin de permettre l'émission d'une demande informatisée vers le laboratoire d'analyses (gestion en mode programmée)

#### **Avantages de cette chronologie :**

Démarrer avec les domaines métiers « PV » sans embarquer la gestion des flux d'échanges avec les laboratoires. permet de poser le socle de la brique prélèvements/analyses sans la complexité liée à la gestion des EDI.

Une fois la gestion de ces prélèvements/analyses migré dans RESYTAL, ces fonctionnalités pourront être décommissionnées des applications historiques GEUDI & PHYTOPASS2

Ensuite la chronologie proposée permettra une montée en charge progressive pour le domaine vétérinaire en lien avec l'évolution des projets connexes portant sur les briques « métiers » déclenchant l'opération de prélèvement (gestion des PS/PC, gestion des actions de surveillance et de lutte en SPA) et de l'état d'avancement des SI partenaires (projet CALYPSO).

## <span id="page-10-2"></span>3. PRÉSENTATION GÉNÉRALE DU PROJET

### <span id="page-10-1"></span>**3.1 Contexte**

#### **3.1.1 Contexte fonctionnel**

<span id="page-10-0"></span>Ce projet concerne la gestion des prélèvements réalisés par les services déconcentrés (DdecPP, SRAL, SALIM),u par des structures délégataires (FREDON, GDS) ou par des intervenants externes (p.ex vétérinaires, laiteries) et des analyses à conduire par les laboratoires sur les échantillons prélevés

Le processus intègre la gestion de l'opération de prélèvement sensu stricto depuis le paramétrage par le prescripteur des prélèvements à réaliser jusqu'à l'obtention des échantillons par le préleveur. Il intègre également la gestion des analyses de l'étape de paramétrage des analyses à réaliser sur les échantillons jusqu'à l'intégration du résultat des analyses transmis par le laboratoire :

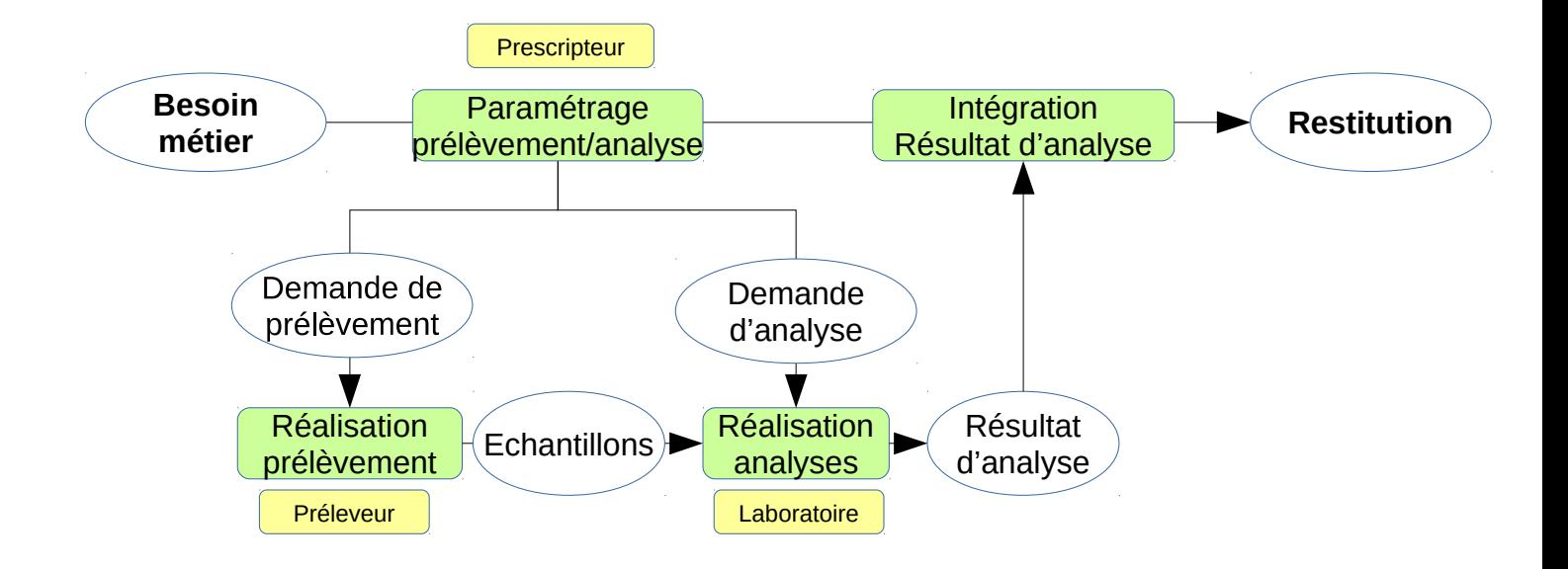

Le processus prélèvements/analyses est utilisé dans les actions relevant des domaines métiers suivants :

- 1. ALERTES Gestion des alertes sur les denrées alimentaires : Prélèvements actuellement non pris en charge par SIGAL
- 2. E1/E2Export du domaine vétérinaire et phytosanitaire
- 3. I1/I2 Import du domaine vétérinaire et phytosantaire
- 4. PSPC PSPC du domaine vétérinaire
- 5. PV1 Passeport phytosanitaire européen
- 6. PV4 Intrants
- 7. PV6 Paquet hygiène en production primaire et transformation de végétaux en exploitation agricole
- 8. PV7 Gestion de foyers
- 9. PV8 Surveillance des organismes réglementés ou émergents
- 10. SPA10 Échanges animaux vivants : certification
- 11. SPA6 Actions sanitaires en élevage
- 12. SSA1 Inspection des établissements
- 13. SSA2 Inspection ante et post-mortem en abattoir

Toutefois, la gestion dans les applications historiques des prélèvements-analyses se limitent aux domaines suivants :

1- Les prélèvements réalisés dans le cadre du contrôle des résidus de produits phytopharmaceutiques : prélèvements en lien avec des inspections des domaines PV4 et PV6. Cela correspond aux PSPC en production primaire végétale et aux prélèvements d'appui au contrôle. Ces prélèvements/analyses font l'objet d'une programmation annuelle. Ils sont actuellement gérés dans GEUDI.

2- Les prélèvements relatifs aux PSPC vétérinaires réalisés sur la chaîne alimentaire (alimentation animale, élevage, abattoirs, établissements de transformation et de distribution). Ces prélèvements font l'objet d'une programmation annuelle. Ils sont actuellement gérés dans SIGAL

3- Les prélèvements réalisés dans le cadre des mesures de police sanitaire consécutives à un signalement ou une alerte. Ces prélèvements concernent la santé végétale (gestion PHYTOPASS2) et la santé animale (gestion SIGAL).Il font l'objet d'une programmation.

4- Les prélèvements réalisés dans le cadre des mesures de surveillance du territoire en santé végétale . Ils sont généralement programmés mais peuvent également être événementiels. Leur gestion est assuré par PHYTOPASS2.

5- Les prélèvements réalisés dans le cadre des mesures de surveillance des maladies animales. Cette surveillance peut être programmée comme pour les mesures de prophylaxie sanitaire. Elle peut également être évènementielle (suspicions cliniques). Ces prélèvements sont actuellement gérés dans SIGAL pour un certain nombre de maladies animales. Pour la filière bovine, la gestion des prélèvements et des résultats d'analyses associés est réalisée à l'animal (données BDNI). Pour les autres filières, la gestion se fait au niveau de l'atelier dans SIGAL. Les mesures de prophylaxie sanitaire peuvent être utilisées pour la gestion de qualifications sanitaires des ateliers dans SIGAL...

La réalisation des analyses est confiée à des laboratoires qui interviennent comme prestataires. On distingue selon le périmètre des analyses réalisées :

- o Les laboratoires agréés à qui sont confiés les analyses à réaliser sur les échantillons prélevés lors de de contrôles officiels
- o Les laboratoires reconnus réalisant les analyses sur les échantillons prélevés lors des autocontrôles exploitants
- o
- o Les Laboratoires Nationaux de Référence (LNR) qui peuvent être sollicités pour confirmer les résultats non conformes obtenus par les laboratoires agréés ou reconnus.

Selon le niveau de réalisation de l'analyse, on distinguera :

o Les analyses de dépistage ou analyses de première intention qui sont confiées aux laboratoires agréés/reconnus mais également à certains LNR

o Les analyses de confirmation correspondant soit à des analyses de deuxième intentions réalisés par le même laboratoire ou soit à des analyses de confirmation confiées à un LNR.

Pour les analyses de première intention et deuxième intention, le choix du laboratoire prestataire est laissé au service déconcentré prescripteur des analyses (contrôles officiels) ou à l'exploitant (autocontrôles).

Pour les analyses de confirmation confiées aux LNR, la désignation des LNR est assurée par la DGAl (arrêté ministériel désignant les LNR selon le domaine de compétence).

#### **3.1.2 Contexte applicatif**

<span id="page-12-1"></span>Les prélèvements et résultats d'analyses sont actuellement enregistrés dans les applications historiques GEUDI, PHYTOPASS2 et SIGAL :

Pour GEUDI et PHYTOPASS2, l'opération de prélèvement fait l'objet d'un enregistrement préalablement à l'envoi des échantillons au laboratoire. Un fiche d'accompagnement des échantillons est éditée depuis l'application. Il n'existe pas de dispositif d'échanges de données entre ces application et les LIMS des laboratoires. Les résultats sont enregistrés à réception du rapport d'analyse dans les services.

Pour SIGAL, l'opération de prélèvement est normalement enregistré préalablement à l'envoi des échantillons au laboratoire. SIGAL permet d'éditer le document d'accompagnement du prélèvement (DAP) utilisé pour la réalisation du prélèvement (le DAP constitue le support des étiquettes utilisées pour l'identification des échantillons). Il accompagne également les échantillons jusqu'au laboratoire. Il existe des contextes pour lesquels l'opération de prélèvement est enregistré sur la base des résultats reçus du laboratoire (cf. point 2.2). Dans ce cas, l'opération de prélèvement est réalisé sans DAP pré-édités et la traçabilité de l'échantillon est assuré par le préleveur.

Les données relatives aux Prélèvements/Analyses de SIGAL sont actuellement échangées via un dispositif d'échange de données informatisé (EDI-SACHA). Le format des messages utilisé pour les EDI SACHA (messages de demandes d'analyses et messages de résultats d'analyses) sera remplacé par le format eLabs France en cours de normalisation à l'AFNOR (eLabs France constituant un sous-ensemble du standard eLabs de l'UN-CEFACT).

Il existe également une base de données hébergeant les résultats des tests ESST réalisés dans le cadre de la surveillance de l'ESB et de la tremblante à l'abattoir et à l'équarrissage (BNESST). Cette base est indépendante de SIGAL et ne dispose par d'interface utilisateur (Les résultats sont valorisés via l'utilisation de requête BO). Le transfert des résultats d'analyses se fait par échange de données informatisé avec les laboratoires (utilisation d'un format de fichier texte plat). La BNESST intègre également une fonctionnalité d'alerte par mail lors de la réception de résultat non négatif.

Concernant les messages échangés entre d'une part les laboratoires et d'autre part SIGAL ou la BNESST, un protocole SMTP est utilisé. Les fichiers sont transmis par mail, attachés comme pièce jointe zippée et cryptée de mail.

### **3.2 Fonctionnalités attendues**

<span id="page-12-0"></span>Les principales fonctionnalités identifiées sont :

 Enregistrer une opération de prélèvement avec un mécanisme d'initialisation de l'opération de prélèvement depuis la brique métier appelante (PGI et Observation pour le Palier 1)

 Gérer l'identification des échantillons de manière autonome . Cela implique une gestion des numéros d'identification et l'édition de support pour l'identification des échantillons sans lien avec l'enregistrement d'une opération de prélèvement (Palier 1)

 Éditer les documents associés aux prélèvements : Document d'accompagnement du prélèvement (DAP), Procès-Verbal en cas de procédure de prélèvement contradictoire, Des modèles de DAP et de PV doivent pouvoir être définis selon le domaine métier auquel se rattache l'opération de prélèvement (Palier 1)

 Gérer les demandes d'analyses à destination des laboratoires et l'enregistrement des rapports d'analyses transmis par ces laboratoires. Cette gestion doit prévoir des modalités de saisie du rapport d'analyse par les services via une interface pour le palier 1. Pour le palier 2, s'ajouteront des modalités d'intégration de ces rapports par échange de données informatisé avec l'utilisation de messages au format eLabs France transférés via un protocle utilisant une API.. Au palier 2, l'enregistrement des rapports d'analyses par interface sera également ouvert aux laboratoires de référence concernés par de faibles volumes d'analyses.

 Générer une opération de prélèvement à partir d'un rapport d'analyse reçu sans demande d'analyse préalable. Cela peut également nécessiter la création de l'action métier située en amont de l'opération de prélèvement, p.ex la réception d'un résultat d'analyse dans le cadre de la surveillance des avortements chez les ruminants qui déclenche la création d'une suspicion de brucellose (Palier 2)

 Assurer le stockage des fichiers PDF correspondant aux rapports d'analyses transmis par les laboratoires

 Paramétrer les plans d'analyses en utilisant les données des référentiels de l'application NOMENCLATURE (Palier 1)

 Paramétrer les acteurs intervenant dans le processus prélèvements-analyses (prescripteurs, préleveurs, laboratoires). La gestion de ces intervenants au sein de la brique prélèvements-analyses permet de garantir la traçabilité des données enregistrées (impact des effets liés aux changements de SIRET des établissements) et assure la gestion d'un identifiant stable utilisé dans les échanges de données informatisé. Un lien doit être assuré avec les applications RSR et USAGERS ; RSR pour les prescripteurs et les préleveurs et USAGERS pour les préleveurs et les laboratoires (Palier 1)

 Paramétrer des modèles d'opérations de prélèvement pouvant être dupliquées afin de générer des opérations de prélèvement prévisionnelles. Ce mécanisme doit permettre de limiter les actions requises pour l'utilisateur lors de la création d'une opération de prélèvements : ce mécanisme sera utiliser lors de la reprise des PSPC vétérinaires et des prophylaxies en filière bovine (Palier 2)

 Paramétrer l'affectation des laboratoires aux plans d'analyses au niveau national pour les laboratoires nationaux de référence réalisant des analyses de confirmation et un niveau local (départemental/régional) pour les autres cas.(Palier 1)

 Paramétrer l'état de qualification des laboratoires dans le cadre des échanges de données informatisés. La gestion de la procédure de qualification est hors périmètre (Palier 2)

 Renvoyer à la brique métier appelante (Inspection / Observation) l'interprétation du résultat d'analyse (Palier 1)

 Mettre à disposition des utilisateurs un tableau de bord permettant le suivi des étapes du process ainsi que la visualisation du niveau de conformité des résultats reçus afin de mettre en évidence les résultats pour lesquels une action est requise de la part de l'utilisateur (Palier 1)

 Mettre à disposition des laboratoires les référentiels leur permettant de codifier dans les messages au format eLabs France les données relatives aux analyses réalisés (Palier 2)

 Permettre la valorisation des données relatives aux prélèvements et aux résultats d'analyses enregistrés : Alimentation des plate-formes d'épidémiosurveillance, Production de bilan pour les instances européennes (incluant des mécanismes de transcodage vers le référentiel SSD2) (Palier 1)

### **3.3 Périmètre du projet**

<span id="page-14-0"></span>Ce projet concernent l'ensemble des prélèvements/analyses réalisés dans le cadre d'une action relevant de l'un des domaines métiers de la DGAl.

Cette action peut être réalisée par un services déconcentrés (DdecPP, SRAL, SALIM), par un délégataire (FREDON, GDS), ou par un vétérinaire sanitaire. Cela peut également concerner des exploitants dans le cas des analyses réalisées lors d'un auto-contrôle.

Les opérations de prélèvement prises en charge peuvent être rattachées à des actions programmées (inspection, surveillance programmée) ou non programmées (surveillance événementielle). L'action et donc l'opération de prélèvement en lien sont généralement connues et donc enregistrées avant l'envoi des échantillons au laboratoire. Mais la connaissance de la réalisation de l'action et du prélèvement associé peut n'intervenir qu'à postériori sur la base de la réception du résultat d'analyse transmis par un laboratoire (surveillance événementielle réalisée par les vétérinaires sanitaires, auto-contrôle exploitant).

#### **Hors périmètre**

- Le projet ne concerne que le prélèvement d'échantillons acheminés vers un laboratoire pour la mise en œuvre d'analyses. Il ne prend notamment pas en compte :
	- les tests diagnostic in-vivo (intradermo-tuberculination)
	- les opérations de prophylaxie médicale (vaccination).
	- Les opérations de surveillance et de contrôles hors prélèvements : observations visuelles, contrôle de piégeage, etc.
	- Les enquêtes réalisées dans le cadre des mesures de surveillance ou de lutte (enquête épidémiologique)
- Le projet ne prend pas en compte les actions de programmation et de ciblage qui doivent être gérées par les briques métiers appelantes. A titre d'illustration :
	- La programmation des PSPC relève de la brique métier dédiée.
	- Pour les prophylaxies, le ciblage des unités d'activité et, au sein des unités d'activité, des bovins soumis à des opérations de prophylaxie relève de la brique métier dédiée.
- Le projet n'assure pas la gestion de l'agrément ou de la reconnaissance des laboratoires. Cela relève de la brique APPROBATION.
- La gestion de la procédure de qualification des laboratoires aux échanges de données informatisés est hors périmètre. Toutefois il est nécessaire pour la mise en œuvre de cette procédure de mettre à disposition des laboratoires un environnement dédié différent de l'environnement de production.

## <span id="page-15-2"></span>**3.4 Interactions applicatives**

#### **3.4.1 Coexistence et Décommissionnent**

<span id="page-15-1"></span>Pour les applications historiques du domaine végétal (GEUDI, PHYTOPASS2), la coexistence des inspections pourra être stoppée dès que la gestion des Prélèvements/Analyses aura été mise en œuvre (Palier 1)

Pour SIGAL et la BNESST, le décommissionnent ne peut intervenir avant le Palier 2 :

- Concernant SIGAL :
	- La reprise en priorité du domaine PSPC vétérinaire semble la plus pertinente en raison de sa faible complexité. Cela permettrait également de reconnecter le PSPC avec résultat non conforme de l'inspection réalisée comme suite. Cette reprise limiterait les actions SSA restantes dans SIGAL à la gestion des TIAC et des alertes sur les denrées alimentaires (Programme SIGAL PR18).
	- La reprise des actions en santé animale est plus complexe notamment pour la filière bovine où la reprise de la gestion des prophylaxies (intégrant un processus de programmation et de ciblage très élaboré) nécessite d'embarquer également la gestion des qualifications et des attestations sanitaires (ASDA/LPS).
- Pour la BNESST, la reprise des échanges de données et des fonctionnalités de notification sur résultat non négatif permettrait de décommissionner cette base. Cela implique également la mise en place de la valorisation des données dans DEDAL (reprise des fonctionnalités des requêtes existantes actuellement sur BO).

#### **3.4.2 Interaction avec les applications RESYTAL existantes**

<span id="page-15-0"></span>Liens avec USAGERS :

- Pour la gestion des laboratoires (établissement avec SIRET) (Palier 1)
- et des vétérinaires (vétérinaires personnes physique ayant un numéro d'ordre < 500000 et structures vétérinaires avec n°SIRET et un n° d'ordre ≥ 500000) (Palier 2)
- Pour l'identification des lieux de prélèvement sous la forme établissement / unité d'activité (Palier 1)

Liens avec NOMENCLATURE : pour les référentiels codifiant les informations relatives au prélèvement et à l'analyse (Palier 1 : référentiels dans les domaines PV / Palier 2 : référentiels dans les domaines PSPC vétérinaires et SPA)

Lien avec HABILITATION, impact notamment pour l'accès des laboratoires sur l'interface de saisie des résultats d'analyses (Palier 2).

Dans le cadre du palier 1, les liens inter-applicatifs suivants devront être établis :

- avec PGI pour les inspections associées à des prélèvements dans le domaine du contrôle des intrants (PV4, PV6) et des inspections PPE (PV1) ou Import végétaux (I2) : Lien permettant d'initier une opération de prélèvement depuis PGI. En retour, la brique prélèvement-analyse doit fournir à PGI la conformité du résultat d'analyse
- avec OBSERVATION pour les actions de surveillance des organismes réglementés ou émergents (PV8) donnant lieu à la mise en œuvre d'un prélèvement : Lien permettant d'initier une opération de prélèvement depuis OBSERVATION. En retour, la brique prélèvement-analyse doit fournir à PGI la conformité du résultat d'analyse
- Un retour de la conformité des résultats vers PGI et OBSERVATION.

## **3.5 Éléments de volumétrie**

- <span id="page-16-0"></span>• Pour les plans de surveillance et des plans de contrôles (tous domaines) : Plus de 60 000 prélèvements réalisés par an pour lesquels plus de 1 million de résultats d'analyses sont transmis
- Pour les analyses du domaine santé animale (quelque soit le contexte, y compris les analyses dans le cadre du dépistage des salmonelles en élevage avicole) : plus de 350 000 prélèvements par an pour lesquels plus de 10 millions de résultats d'analyses sont transmis.
- Environ 200 laboratoires dont 30 laboratoires nationaux de référence
- 15 000 vétérinaires sanitaires pouvant intervenir comme préleveur
- 150 plans d'analyses référencés dans le cadre des EDI SACHA. Ce nombre augmentera de manière significative avec la prise en charge des analyses portant sur les résidus de produits phytopharmaceutiques et celles relatives à la recherche des organismes nuisibles en santé des végétaux.

## <span id="page-17-1"></span>4. Description détaillée du projet

### **4.1 Description de procédure**

<span id="page-17-0"></span>La procédure appliquée sur le terrain peut varier en fonction des contextes métiers.Quatre scénarii types sont identifiables selon les 2 variables suivantes :

- Qui réalise le prélèvement ?
	- Soit l'opération de prélèvement est réalisé par un agent (service déconcentré ou délégataire) qui dispose par conséquent d'un accès à RESYTAL
	- Soit l'opération de prélèvement est réalisé par un préleveur « externe » (vétérinaire sanitaire) donc sans accès à RESYTAL
- Quand l'opération de prélèvement est-elle paramétrée dans la brique prélèvementanalyse, avec 2 possibilités ; soit avant ou soit après la réalisation de l'opération

Cela donne donc les 4 scénarii repris dans le tableau ci-dessous qui sont détaillés dans le document « Scénraii Opération Prelevement ».

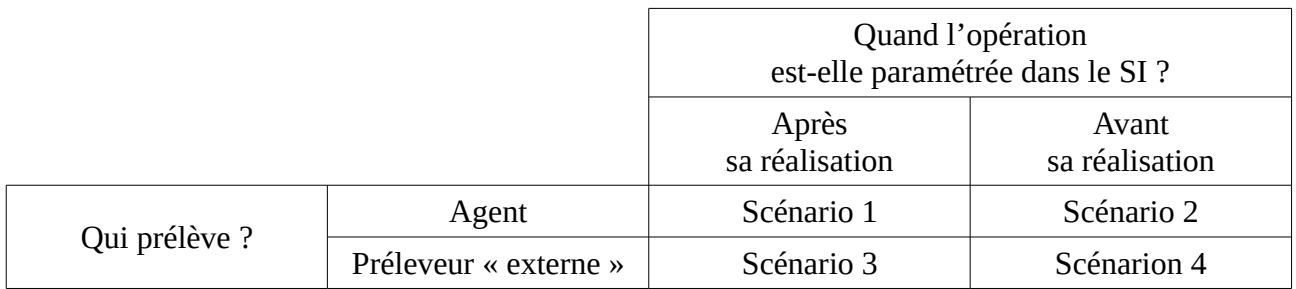

Néanmoins, il existe un dénominateur commun à la gestion d'une opération de prélèvements à des fin d'analyses quel que soit le contexte métier dans lequel ils s'inscrit.

Cette gestion doit intégrer a minima les actions suivantes :

- création d'une opération de prélèvement permettant de renseigner les caractéristiques de l'opération (le contexte métier, le prescripteur, le préleveur, les dates prévisionnelles, les dates de réalisation, les lieux de prélèvement, le protocole de prélèvement), des prélèvements à réaliser (objets à prélever, nature et nombre des échantillons à prélever sur ces objets), des analyses demandées aux laboratoires sur ces échantillons (la gestion des demandes d'analyses se fait au travers de plans d'analyses qui permettent de grouper les analyses à réaliser pour répondre aux exigences réglementaires des analyses devant être mise en oeuvre)
- enregistrement des n° d'identification des échantillons (l'utilisation de codes barres doit permettre de faciliter cet enregistrement en limitant les erreurs de frappe  $\rightarrow$  cf. importance de la traçabilité de l'échantillon)
- édition de document d'accompagnement du prélèvement et de procès-verbaux
- création de demandes d'analyses à destination des laboratoires. Dans le cadre des échanges au format eLabs France, ces demandes permettront de constituer le message xml de demande d'analyse mises à disposition des laboratoires.

• enregistrement des résultats d'analyses transmis par les laboratoires en réponse aux demande d'analyses. Pour le palier 2, cet enregistrement sera complété par une intégration automatisés des résultats via les échanges de données informatisés au format eLabs France.

La gestion d'une opération de prélèvement doit prendre en compte les particularités suivantes :

- La possibilité d'une réalisation ponctuelle (à une date donnée) ou échelonnée (sur une période temps) des prélèvements.
- L'association d'un ou de plusieurs plans d'analyses (toutefois ces plans doivent être cohérents au contexte métier auquel l'opération de prélèvement est rattachée). Le nombre de plans affectés par opération de prélèvement reste toutefois limité (inférieur à 10)
- L'affectation de plusieurs laboratoires sur une même opération de prélèvement. Toutefois, les règles suivantes s'appliquent :
	- Pour un plan d'analyses, un seul laboratoire de dépistage peut être défini pour la réalisation des analyses de première et deuxième intentions. Un laboratoire national de référence peut être défini si le plan d'analyse prévoit qu'il doit réaliser les analyses de confirmation : Soit un nombre maximum de deux laboratoires pouvant être destinataire d'une demande d'analyse pour un même plan.
	- Un échantillon ne peut être adressé qu'à un seul laboratoire de dépistage. Si l'échantillon doit faire l'objet de plusieurs plans d'analyses, tous ces plans doivent être affectés au même laboratoire de dépistage. Le principe appliqué est qu'un échantillon ne peut être physiquement adressé qu'à un seul laboratoire.
	- Le laboratoire destinataire de l'échantillon est celui qui doit fournir les résultats d'analyses y compris en cas de « sous-traitance » d'une partie des analyses. Lorsque le plan d'analyse prévoit l'intervention d'un laboratoire national de référence pour la réalisation d'analyses de confirmation, les résultats de ces analyses sont transmises par le laboratoire de confirmation.
- La saisie d'un nombre important d'objets à prélever (p.ex la possibilité de paramétrer plusieurs centaines de bovins lors d'une opération de prophylaxie)
- La saisie de plusieurs échantillons pour un même objet prélevé. Ce nombre reste toutefois limité à moins d'une dizaine d'échantillons maximum par objet prélevé :
	- exemple 1 : 3 échantillons sont à prélever sur un même objet lors d'une procédure de prélèvement dite contradictoire (avec mise sous scellé des échantillons)
	- exemple 2 : pour certaines analyses en microbiologie, jusqu'à 5 échantillons peuvent être prélevés sur un même objet
- La possibilité d'adapter le modèle des documents édité (DAP, PV) en fonction du contexte métier auquel l'opération de prélèvement est rattachée.
- La possibilité pour un laboratoire de renvoyer plusieurs résultats d'analyses par rapport à une même demande d'analyse :
	- Cas 1 : Lorsque les prélèvements sont réalisées de manière échelonnée et transmis au fur et à mesure au laboratoire (ex ; réalisation d'un dépistage de prophylaxie en élevage nécessitant 3 interventions du vétérinaire sanitaire). Le laboratoire peut transmettre les résultats au fur et à mesure de la réception des prélèvements et de la réalisation des analyses. L'information du stade de réalisation des prélèvements est indiqué au laboratoire par le préleveur.
	- Cas 2 : Lorsque des analyses sont en cours, le laboratoire peut transmettre les résultats pour les analyses réalisées en précisant que des analyses sont en cours de réalisation.
	- Cas 3 : Le cas de la transmission d'un rapport d'analyses correctif suite à une première transmission

Pour ces cas, le laboratoire doit renvoyer à chaque transmission l'ensemble des

résultats déjà transmis (fonctionnement par annule/remplace).

- La possibilité pour un laboratoire d'ajouter dans un rapport d'analyse des échantillons surnuméraires par rapport à la demande d'analyse transmise afin de prendre en compte les échantillons transmis par le préleveur. Un décalage peut intervenir éventuel la demande de prélèvement transmise et les prélèvements réalisés. Cela concerne notamment les opérations de prélèvements réalisées par les vétérinaires sanitaires (Lors de la réalisation de prophylaxie en élevage bovin, le vétérinaire peut prélever des bovins qui ne sont pas présents sur le DAP qui lui est transmis). Pour les opérations de prélèvement réalisés par les services ou les délégataire, cela peut faire l'objet d'une correction avant transmission des échantillons au laboratoire.
- Lors de la réception par EDI de résultats d'analyses sans demande d'analyse programmée, la création automatisée de l'opération de prélèvement associée est à prévoir sur la base des informations fournies dans le message xml eLabs France.

## <span id="page-19-2"></span>**4.2 Compléments de procédure ou variantes**

#### **4.2.1 Cas des plans de surveillance et des plans de contrôles (PSPC)**

<span id="page-19-1"></span>Le dispositif des PSPC assure spécifiquement la surveillance de la contamination des productions primaires animale et végétale, des denrées alimentaires d'origine animale et des aliments pour animaux, produits sur le territoire national ou à l'importation.

Ces PSPC donnent leu à la réalisation d'opérations de prélèvement programmées (programmation annuelle) afin de conduire des analyses pour la recherche de contaminants chimiques, biologique ou physiques.

La réalisation des PSPC conduit à la réalisation d'un nombre important d'opération de prélèvement (plus de 60000 par an)sur la base d'une programmation nationale. Ces prélèvements sont prise en charge par les services déconcentrés de la DGAl (DdecPP, SRAL, SALIM).

En fonction du stade de réalisation du prélèvement, de la filière de production concernée et des contaminants recherchés, ces 60000 prélèvements peuvent être rattachés à environ 400 configurations types d'opération de prélèvement. Certaines configurations complexes peuvent être dupliqué au niveau national jusqu'à plus de 1000 fois.

Ainsi lors de la réalisation des PSPC, la création d'une opération de prélèvement doit pouvoir être générée à partir de l'une de ces configurations types via un dispositif de duplication de modèle ou template.

Cette gestion via des modèles a pour objectif de faciliter la création des opérations de prélèvement en limitant aux maximums les risques d'erreur de paramétrage (condition requise pour assurer à la base la qualité des données recueillies).

#### **4.2.2 Échanges de données informatisés avec les laboratoires**

<span id="page-19-0"></span>Actuellement, des EDI existent pour la gestion des résultats suivants :

Les analyses réalisées dans le cadre des PSPC et en santé animale (sauf le périmètre décrit ci-après) qui sont gérées dans SIGAL avec le schéma d'échange EDI SACHA. Dans le cadre de ces échanges, la DGAl a mis à disposition des laboratoires une application d'interface entre le LIMS et SIGAL permettant de prendre en charge les fonctionnalités spécifiques des EDI SACHA (gestion des messages xml et du protocole de communication avec SIGAL) : application BDI développé par la société Phylum.

- Les analyses sur lait de mélange dans le cadre des prophylaxies des élevages bovins laitiers dans SIGAL avec un flux spécifique d'échange entre le CNIEL et SIGAL basé sur le transfert de fichier de résultats d'analyses sous format texte. Le CNIEL assure la mise en forme des résultats reçus du réseau des laboratoires interprofessionnels laitiers et il transmet ces résultats (protocole FTP) vers SIGAL.
- Les analyses réalisées dans le cadre de la surveillance des ESST (ESB et Tremblante) sur les prélèvements réalisés à l'abattoir et à l'équarrissage basé également sur le transfert de fichier de résultats d'analyses sous format texte. Dans le cadre de la mise en place de ces échanges en 2001, la DGAl a mis à disposition des laboratoires une application utilisable soit comme interface entre le LIMS et la BNESST ou soit comme un LIMS autonome : application ESST2007 développée par la société Phylum

L'objectif du projet (Palier 2) est la généralisation des échanges pour les domaines actuellement non concernés :

- Les analyses réalisées pour la recherche de résidus de produits phytopharmaceutique en production primaire végétale
- Les analyses de recherche des organismes nuisibles en santé des végétaux.

Cette généralisation se fera sur la base d'un nouveau schéma d'échange utilisant le standard eLabs de l'UN-CEFACT [\(http://www.unece.org/cefact.html\)](http://www.unece.org/cefact.html) qui est en cours de normalisation par l'AFNOR (cf. fichier référencé « AFNOR\_eLabs-France »).Les EDI existant actuellement devront également évoluées vers ce nouveau schéma d'échange.

La mise en œuvre de ce nouveau schéma d'échange nécessitera des développements au niveau des LIMS des laboratoires prestataires :

- soit pour faire évoluer le dispositif des EDI SACHA vers les EDI eLabs France,
- soit pour mettre en place un dispositif EDI eLabs France pour les laboratoires n'utilisant pas actuellement les EDI SACHA

Afin d'assurer la conformité des développements réalisés, les laboratoires se baseront sur un cahier des charges des EDI eLabs France vers RESYTAL. Ce document doit contenir d'une part la description du format des messages, des modalités d'échange de ces messages et d'autre part la description du protocole informatique utilisé pour le transfert des messages entre RESYTAL et les laboratoires (y compris la sécurisation et l'authentification des échanges).

Une procédure de qualification des laboratoires permettant de vérifier l'implémentation correcte des fonctionnalités prévues par ce cahier des charges dans les LIMS sera mise en place. Cette procédure doit permettre de qualifier dans un premier temps l'ensemble des laboratoires prestataires actuel au fur et à mesure de l'adaptation de leur LIMS. Cette procédure sera ensuite appliquée pour tout nouveau laboratoire souhaitant utilisé les EDI eLabs France vers RESYTAL. La mise en œuvre de cette procédure de qualification nécessite l'utilisation d'un environnement spécifique dédié distinct de l'environnement de production.

La gestion d'une phase transitoire débutant lors de la mise à disposition du cahier des charges des EDI eLabs France et se terminant lors de la qualification aux échanges de l'ensemble du réseau des laboratoires concernés devra permettre de prendre en compte deux configurations d'échange spécifique ;

• Configuration 1 : Laboratoire passant en production sur son LIMS du schéma EDI SACHA au schéma eLabs France avant la mise en production au sein de la brique prélèvement analyse de la fonctionnalité EDI eLabs France).

• Configuration 2 : Laboratoire utilisant en production sur son LIMS le schéma EDI SACHA après la mise en production au sein de la brique prélèvement analyse de la fonctionnalité EDI eLabs France).

Un document décrivant le dispositif à mettre en œuvre pour la prise en charge de ces deux configurations d'échanges temporaires sera rédigé. Ce dispositif utilisera les développements réalisés lors des phases de tests du format eLabs, notamment les convertisseurs de messages entre le format eLabs France et le format EDI SACHA.

#### **4.3 Les concepts métier**

<span id="page-21-1"></span>Les concepts métiers manipulés doivent permettre de prendre en charge toute les configurations de prélèvements/analyses rencontrés. Ces concepts doivent également être compatibles avec la structure des messages eLabs France.

#### **4.3.1 L'opération de prélèvement**

<span id="page-21-0"></span>Une opération de prélèvement est définie par les prélèvements demandés par un prescripteur et qui sont réalisés par un préleveur, sur un lieu donné. Cette opération est également définie par une date ou une période soit prévisionnelle de réalisation ou soit de réalisation.

Cette opération de prélèvement est en lien avec une action métier (inspection, observation). Ce lien défini un domaine métier unique pour l'opération de prélèvement (la notion d'axe et de sous-axe n'apparaît pas pertinente au niveau de la brique prélèvements/analyses car cette brique ne gère pas la programmation des opérations de prélèvements). Toutefois il pourrait être nécessaire d'apporter une information sur le contexte dans lequel intervient une opération de prélèvement au sein d'un domaine métier (cette information pouvant être nécessaire au laboratoire afin de préciser la demande d' analyses).

Pour les opérations de prélèvement réalisés par des vétérinaires sanitaires, la complétude de l'opération de prélèvement est transmise par le vétérinaire au laboratoire sur le document accompagnant les échantillons. Le laboratoire transmet cette information sur le rapport d'analyse. A réception, cette information est enregistrée sous la forme d'un indicateur de prélèvement partielle qui peut prendre les valeur :

- Complet : l'opération de prélèvement a été totalement réalisée et le vétérinaire a transmis au laboratoire tous les échantillons (cet état est exclusif des 2 autres états) ;
- Partiel : l'opération de prélèvement est en cours et le vétérinaire a transmis au laboratoire une partie des échantillons ;
- Fin: l'opération de prélèvement partielle a été finalisé et le vétérinaire a transmis les derniers échantilllons au laboratoire (cet état doit succèder à l'état paritel).

L'opération de prélèvement passe successivement dans les états suivants :

- Paramétrage en cours : Cet état est défini lors de la création de l'opération de prélèvement. Il indique que cette opération est en cours de paramétrage. Dans cet état, aucune demande de prélèvement ni de demande d'analyse ne peuvent être faites.
- Prélèvement à réaliser : Cet état est défini dès que le paramétrage de l'opération de prélèvement est renseignée comme finalisée par le prescripteur
- Prélèvement en cours : L'opération de prélèvement passe dans cet état lorsq'une date de prélèvement est renseigné pour un échantillon et que soit il existe encore au moins un échantillon à l'état « A prélever » ou soit le rapport d'analyse transmis par le laboratoire fournit une information de réalisation partielle des prélèvements.
- Prélèvement finalisé:L'opération de prélèvement passe dans cet état lorsqu'une date de prélèvement est renseigné pour un échantillon et que soit il n'existe plus d'échantillon à

l'état « A prélever » ou soit le rapport d'analyse transmis par le laboratoire fournit une information de réalisation totale ou finale des prélèvements

#### **4.3.2 L'objet prélevé**

<span id="page-22-1"></span>Le prélèvement des échantillons est réalisé sur des « objets » dont le type est variable selon le domaine métier concerné : Environnement, Végétal, Produit végétal, Denrée alimentaire, Carcasse, Animaux, Aliment pour animaux, Troupeau, Lieu d'élevage.

Des caractéristiques communes sont définies sur l'objet prélevé quelque soit son type : Identification, Nature, Méthode d'échantillonnage, Taille de l'échantillon, Taille du lot, N° de lot, Date de production

Par ailleurs, chaque type d'objet peut avoir ces propres caractéristiques (à définir). Cette approche doit permettre de limiter dans la mesure du possible le recours à l'utilisation des commémoratifs.

Le type d'objet permet la contextualisation par rapport au domaine métier défini sur l'opération de prélèvement.

#### **4.3.3 L'échantillon**

<span id="page-22-0"></span>C'est le résultat de l'opération de prélèvement sur l'objet prélevé.

Il est caractérisé par :

- La matrice qui a été prélevé définissant la nature de l'échantillon.
- Le n° de l'étiquette d'identification de l'échantillon (associé à un n° d'échantillon interne)
- Le n° de scellé (lors de l'application d'un protocole de prélèvement contradictoire en 3 exemplaires) et une date d'apposition du scellé
- La quantité à prélever et la quantité prélevée
- Une date de prélèvement-
- Une température de stockage (respect chaîne du froid)
- Une date limite de conservation
- Une date d'envoi au laboratoire
- Une cause de non analysabilité

Au cours du processus prélèvement/analyse, l'échantillon passe successivement des états :

- Sans état : Etat de l'échantillon pendant le paramétrage de l'opération de prélèvement ;
- A prélever : L'échantillon passe automatiquement dans cet état lorsque l'état de l'opération de prélèvement est renseigné à « Prélèvement à réaliser » ;
- Non prélevé : Cet état est renseigné lorsque l'échantillon n'a pas pas être prélevé (information fournie par le préleveur) ;.
- A envoyer au labo : L'échantillon passe automatiquement dans cet état lorsqu'une date de prélèvement est renseignée ;
- Envoyé au labo : L'échantillon passe automatiquement dans cet état lorsqu'une date d'envoi au laboratoire a été renseignée ;
- En cours d'analyse : L'échantillon passe automatiquement dans cet état lorsque les résultats ont été partiellement transmis par le laboratoire ;
- Analysé ; L'échantillon passe automatiquement dans cet état lorsque l'ensemble des résultats ont été reçus.

#### **4.3.4 Matrice / Analyte / Méthode**

La matrice de prélèvement permet de caractériser la nature de l'échantillon prélevé. Elle peut correspondre à la matrice qui est mise en analyse.

Lorsque l'échantillon subit une préparation avant l'analyse, celle-ci peut en changer sa nature. Pour clarifier cela, le terme matrice pour analyse est utilisé (p.ex : matrice de prélèvement = sang / matrice pour analyse = sérum).

De part leur interdépendance, les deux types de matrice sont gérées dans le même référentiel.

La matrice est rattachée à un type d'objet. Cela permet de limiter la liste des matrices lors du paramétrage des opérations de prélèvement.

L'analyte permet de caractériser la propriété physique, chimique, biologique ou lésionnelle à rechercher ou à quantifier.

Il existe une distinction entre les analytes génériques et les analytes spécifiques.

L'analyte est défini sous une forme générique lorsqu'il existe un ou plusieurs analytes spécifiques qui lui sont rattachés : ce lien d'héritage doit permettre de remonter des résultats pour chacun des analytes spécifiques recherchés par rapport à une demande d'analyse portant sur un analyte générique

La méthode permet de définir les protocoles/matériels utilisés pour effectuer l'analyse

Le triplet {matrice pour analyse/ analyte / méthode} permet de caractériser une analyse.

#### **4.3.5 Le plan d'analyses**

<span id="page-23-1"></span>Le plan d'analyses permet de définir les prélèvements à réaliser et les analyses à mettre en œuvre. Un plan d'analyses est rattaché à un domaine métier et s'applique dans des contextes réglementaires qui fixent les exigences sur les modalités de réalisation des prélèvements et des analyses.

Le paramétrage des plans d'analyses s'appuie sur les informations contenues dans des fiches de plan, ces documents étant rédigées par les bureaux métiers concernés avec l'appui des laboratoires nationaux de référence.

La fiche de plan est donc l'élément central sur lequel repose la structure des informations à gérer afin de permettre l'enregistrement dans la brique prélèvements/analyses des échantillons prélevés, des demandes d'analyses adressées aux laboratoires et des modalités de l'enregistrement des résultats d'analyses renvoyés par ces laboratoires.

Pour les laboratoires, la fiche de plans constitue également le document qui est utilisée afin de réaliser le paramétrage de leur LIMS pour être en capacité d'intégrer les demandes d'analyses transmises et d'émettre les résultats d'analyses

Cf. document référencé « Organisation Fiche Plan BSV » qui détaille le contenu attendu des fiches de plan.

#### **4.4 Macro modèle de données :**

<span id="page-23-0"></span>cf. fichier référencé « MCD\_PRELEV ».

## <span id="page-24-1"></span>5. Cas d'utilisation

## <span id="page-24-0"></span>**5.1 Les acteurs**

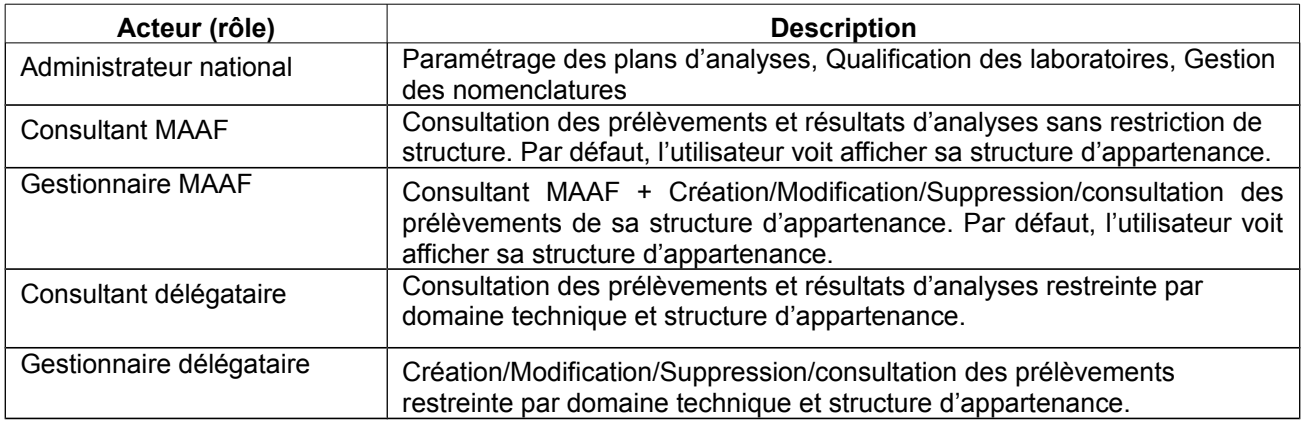

## <span id="page-25-0"></span>**5.2 Vue d'ensemble des cas d'utilisation**

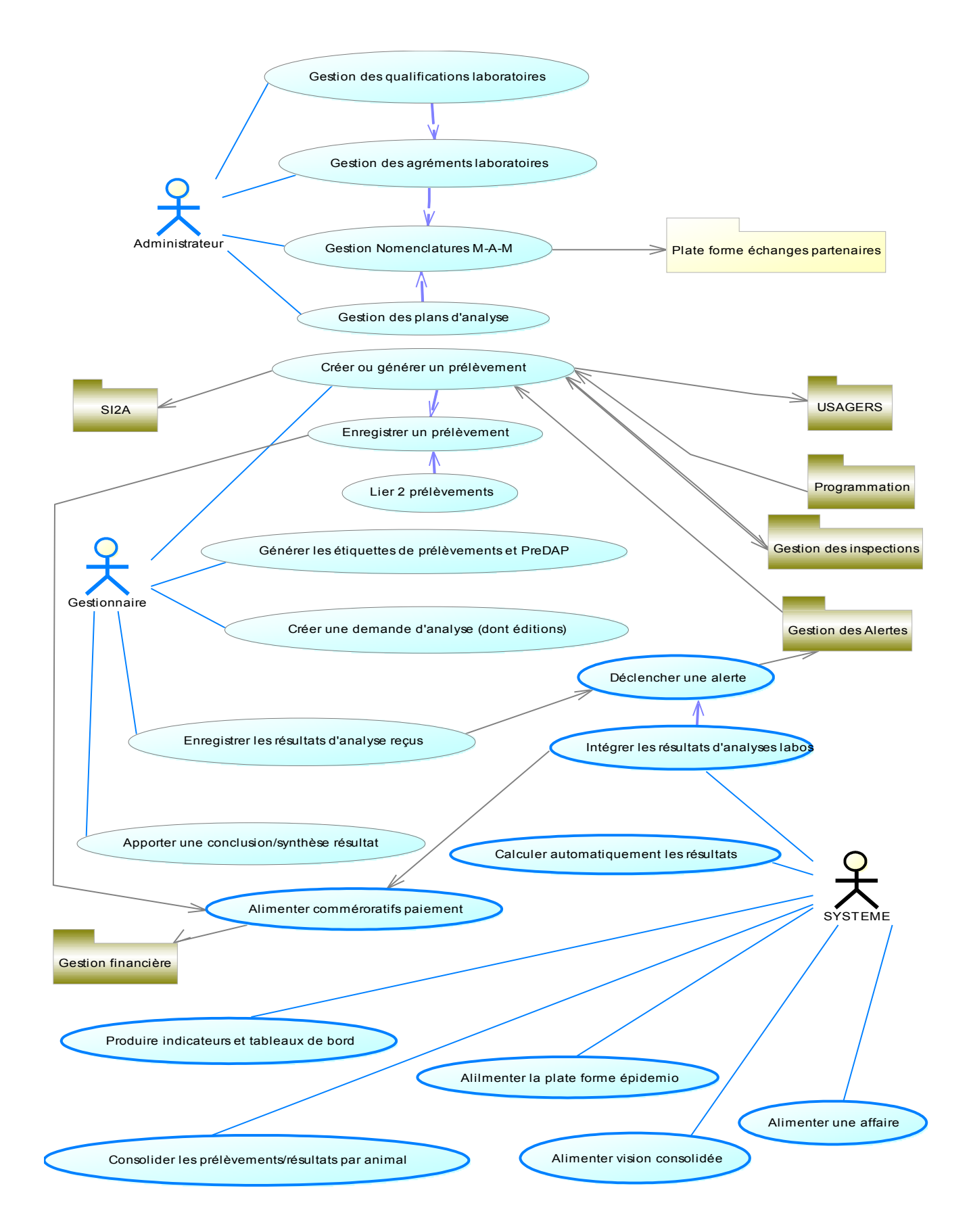